4

# CISC 1600/1610 Computer Science I

#### Arrays

Professor Daniel Leeds dleeds@fordham.edu JMH 328A

## Data types

Single pieces of information

- one integer int
- one symbol char
- one truth value bool

Multiple pieces of information

- group of symbols string
- group of anything *array*

An array is a list containing • a fixed number of entries **AND** • entries of all the same type int a[5]; - declares an array of 5 ints float c[8]; - declares an array of 8 floats

#### Array syntax

- Declaring an array: char grades[4];
- Initializing an array: char grades[4]={'A', 'B', 'A', 'C'};
- Accessing an array element: cout << grades[2];

### Zero-indexing

- An array with **n** elements is accessed with indices 0 through n-1
- dailyTemps[4] accesses **fifth** element of the dailyTemps array

5

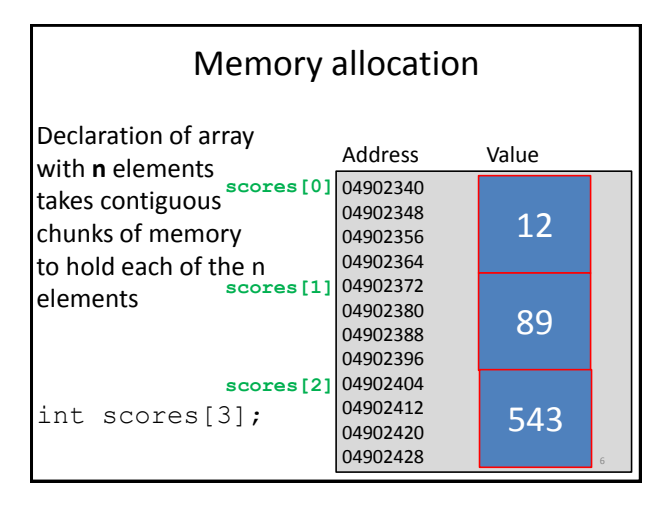

## Declaration

Array must\* be declared with constant number of entries

```
const int gradeSize=26;
char grades[gradeSize];
float heights[26];
```
### Initialization

• Entries of array can be initialized with bracketed list • Un-filled slots will default to zero after initialization

float heights[26]={5.5, 4.9, 6, 4.5}; cout << heights[1] << " " << heights[6]; // Outputs: 4.9 0

## Arrays and loops

for loops are well-structured to handle arrays

```
const int gradeSize=26;
char grades[gradeSize];
for(int i=0; i<gradeSize; i++) {
   cout << grades[i] << endl;
}
```
9

#### What does this code do?

```
int a[5] = \{1, 3, 6, 4, 2\};
cout \lt\lt a[3] \lt\lt end;
```

```
int i=1;
while(i<4) {
  cout \lt\lt a[i+1]-a[i] \lt\lt \text{end};
  i++;}
```

```
What does this code do?
int a[5]=\{1,3,6,4,2\}int b[5], size b=0;
int i=0;
while(i<4) {
 if (a[i]>3) {
   b[size b]=a[i];
   size_b++;
 }
 i++;} 11
```
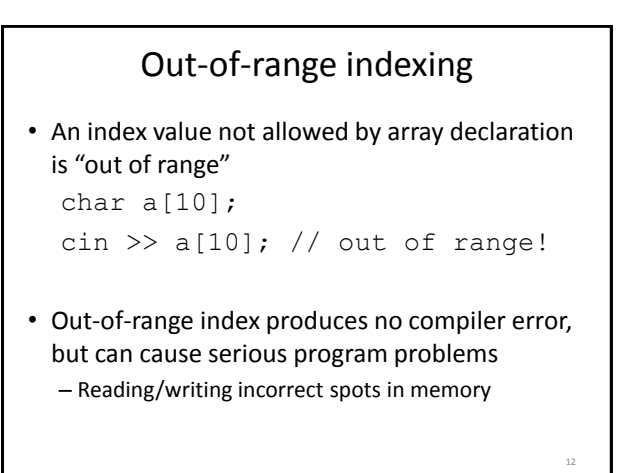

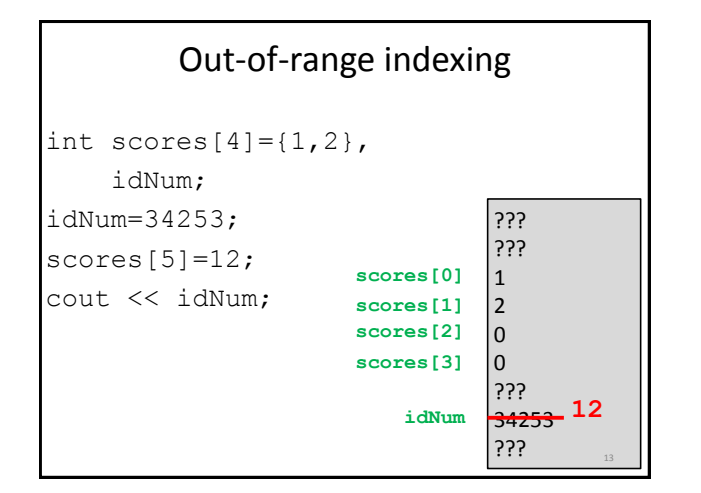

#### Array elements in functions

• Array element accepted as normal function argument

If int my function(int n); int a[10], b;

#### Then can execute:

```
b=my function(a[2]);
b=my function(a[5]);
```
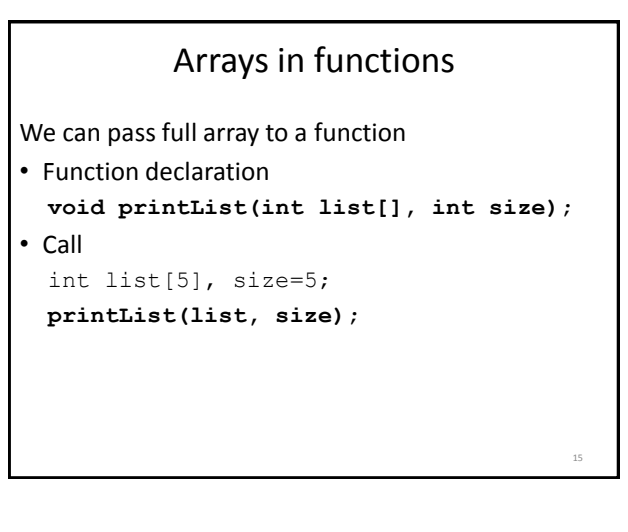

# Roughly "pass by reference" • By default, elements of input array can be changed by function void getList(char a[],int size); // Precondition: Receives blank list // of chars and size of list // Postcondition: list of chars is // filled by user 16

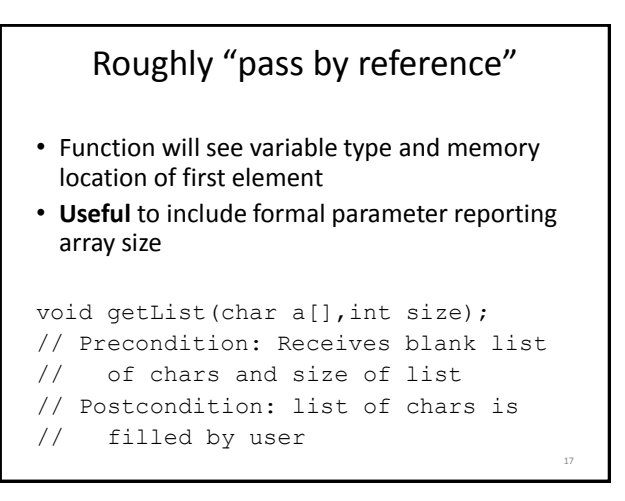

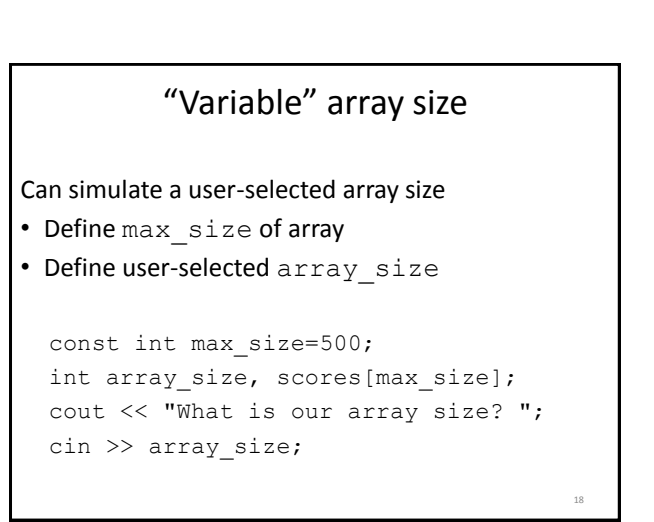

#### Programming with arrays

- Search is number x in my array?
- Sort arrange numbers from small to large

#### Sorting method

Start with:

- Unsorted list of numbers U
- Empty list E
- Method:
- Find smallest number in U
- Place smallest number in E (E[0]=smallest(U);)
- Find second-smallest number in U
- Place second smallest number in E
- …keep going

19

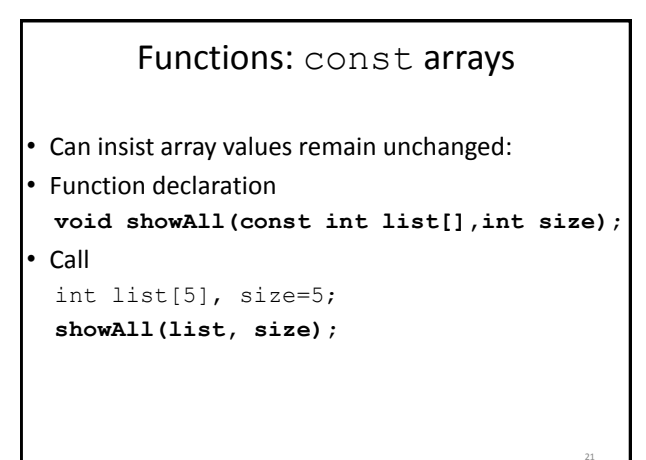

#### More on const arrays • If formal parameter is const array, **cannot** input to another function as non-const void showAll(const int list[],int size); void getAll(int list[],int size);

... void showAll(const int list[],int size){ getAll(list,size); // ERROR! ... // Display list elements return;

} <sup>22</sup>

# Selection sort

- Formal parameters: list of numbers list and its size list size
- Extra functions:
	- min\_index(int a[],int startIndex, int size); - finds index of minimum value in array a from startIndex to the end of the array
	- swap(int& num1, int& num2); swaps the values in num1 and num2

#### Selection sort: sorting strategy

#### Start with element  $n=0$  of list (first element)

- Find indexSmall=min\_index(list,n+1,list\_size)
- If list[indexSmall]<list[n], swap the two elements
- Proceed to next list element, n++

24

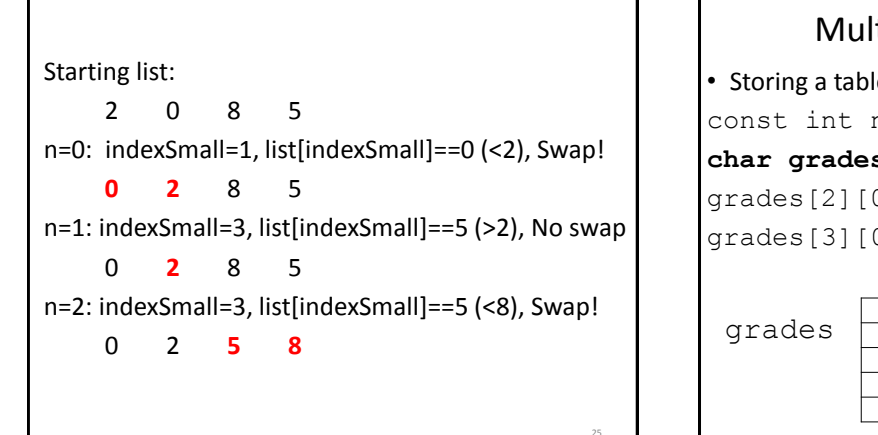

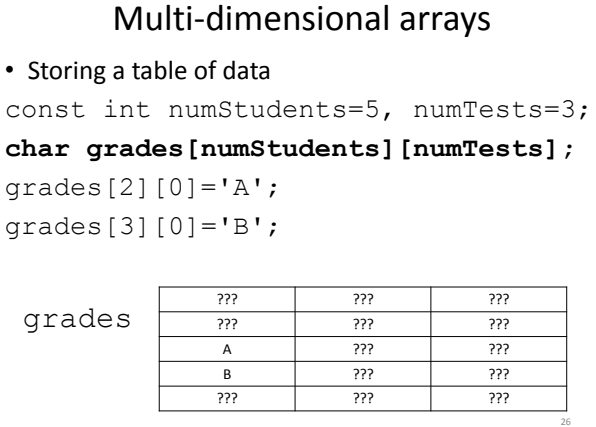

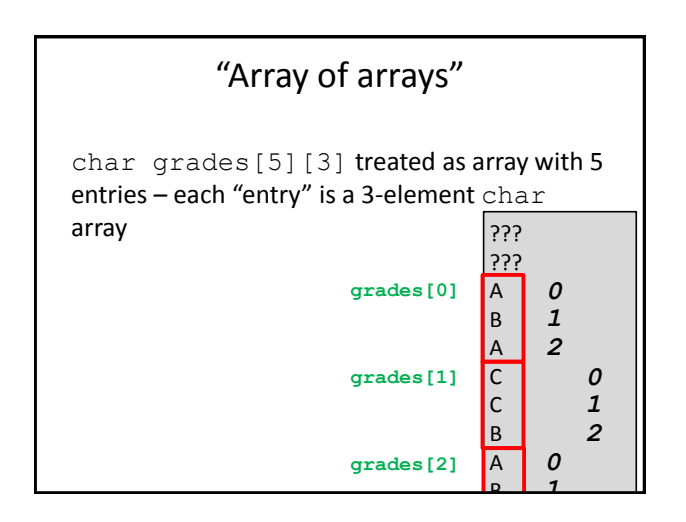

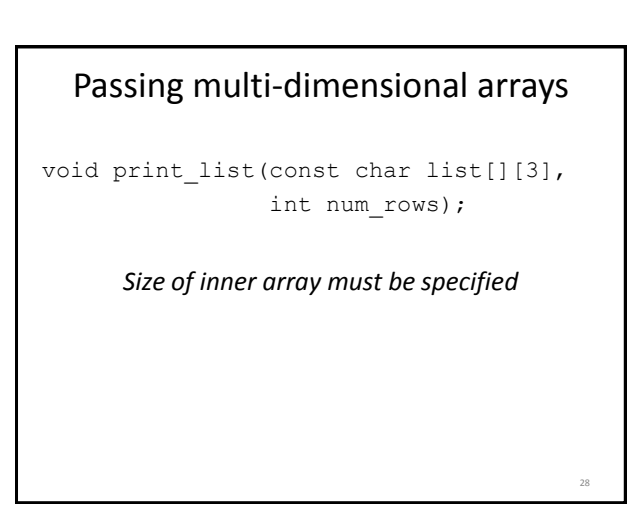